# Package 'DrInsight'

June 3, 2020

Title Drug Repurposing: Integration and Systematic Investigation of Genomic High Throughput Data

Version 0.1.2

Author Jinyan Chan [aut, cre], Jinghua Gu [aut]

Maintainer Jinyan Chan <Jinyan\_Chan@baylor.edu>

#### Description

This is a connectivity mapping-based drug repurposing tool that identifies drugs that can potentially reverse query disease phenotype or have similar functions with query drugs.

**Depends** R ( $>= 3.4.0$ ),igraph ( $>= 1.1.2$ ), qusage ( $>= 2.12.0$ )

License GPL-2

Encoding UTF-8

LazyData true

RoxygenNote 7.1.0

**Suggests** knitr  $\left(\leq 1.18\right)$ , rmarkdown  $\left(\leq 1.8\right)$ 

VignetteBuilder knitr

NeedsCompilation no

Repository CRAN

Date/Publication 2020-06-03 04:10:03 UTC

# R topics documented:

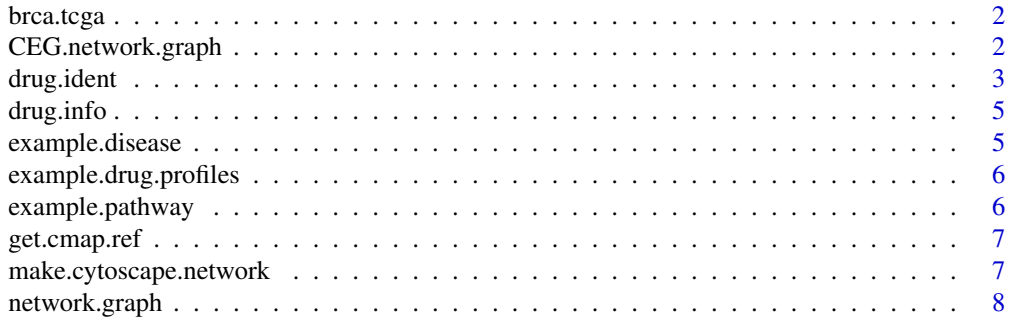

<span id="page-1-0"></span>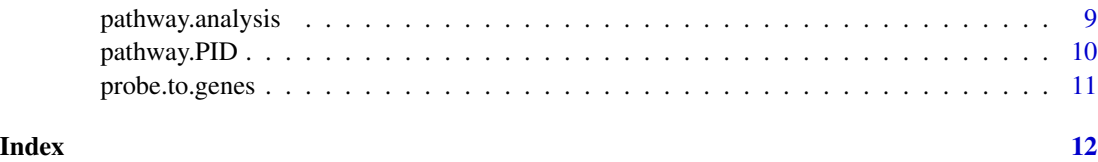

brca.tcga *A sample breast cancer gene differential expression analysis t statistic score data*

# Description

This data set gives the TCGA breast cancer tumor versus normal t-test scores of each gene.

## Usage

brca.tcga

# Format

A matrix containing the t statistics of 17960 genes

### Source

**TCGA** 

CEG.network.graph *Plot The Pathway-CEG Network for A Drug*

### Description

This function allows user to plot the pathway-CEG network for a specified pathway in a specified drug.

#### Usage

```
CEG.network.graph(
  path.analysis.res = path.analysis.res,
  pathway.FDR.cutoff = 0.1,
  drug.name = NULL,
 pathway.name = NULL,
  show.plot = TRUE
\mathcal{E}
```
#### <span id="page-2-0"></span>drug.ident 30  $\,$  30  $\,$  30  $\,$  30  $\,$  30  $\,$  30  $\,$  30  $\,$  30  $\,$  30  $\,$  30  $\,$  30  $\,$  30  $\,$  30  $\,$  30  $\,$  30  $\,$  30  $\,$  30  $\,$  30  $\,$  30  $\,$  30  $\,$  30  $\,$  30  $\,$  30  $\,$  30  $\,$  30  $\,$  30  $\,$  30

#### **Arguments**

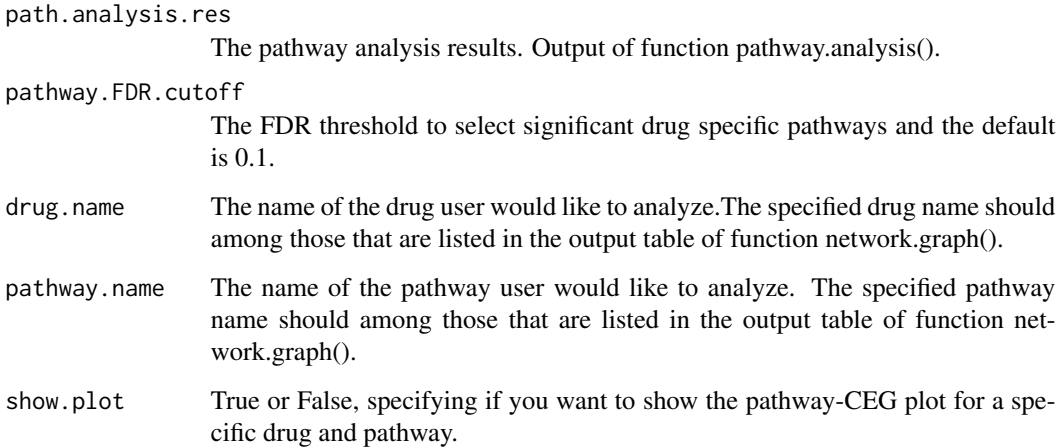

# Examples

```
## get the Dr. Insight drug identification results
drug.ident.res = drug.ident(query.data = example.disease, cmap.ref.profiles = example.drug.profiles,
                 repurposing.unit = "treatment", connectivity = "negative")
## load in example pathway data
data("example.pathway")
## Performe pathway analysis (for the drugs that are identified by ident.drug())
path.analysis.res = pathway.analysis(drug.ident.res = drug.ident.res,
                    pathway.list = example.pathway, drug.FDR.cutoff = 0.5)path.CEG.network = CEG.network.graph(path.analysis.res = path.analysis.res,
                  pathway.FDR.cutoff = 0.5, drug.name = "drug1",
                  pathway.name = "pathway5", show.plot = TRUE)
```
drug.ident *Dr. Insight Drug Identification*

#### Description

This function allows user to use the differential expression data of their interested disease phenotype or drug profile to query against CMap reference drug expression profiles. This function returns an obejct of three elements: a table of drug p-values reflecting the connectivity between query data and CMap drugs; a table contains all the meta information of CMap drugs; and an object of p-values of identified CEGs for each drug instance.

#### Usage

```
drug.ident(
  query.data = NULL,cmap.ref.profiles = NULL,
  repurposing.unit = "treatment",
  CEG.threshold = 0.05,
  connectivity = "negative"
)
```
### **Arguments**

query.data User provided differential expression analysis results(e.g. t-test statistic scores) of querying data (either disease phenotype data, or drug expression data). The column names for gene symboles and statistic scores must be "geneSymbol" and "score".

cmap.ref.profiles

Dr. Insight provided CMap drug rank matrix containing all 6100 instances of CMap data set.The example of reference data can be loaded with data("example.profiles"). The real cmap data can be loaded with the function 'get.cmap.ref' (See instructions in vignette).

repurposing.unit

The parameter of either "treatment" or "drug", which indicates if user want the algorithm to test drug repurposing p value at treatment level or drug level. The default is "treatment", which treats the drug data from different cell lines separately.

- CEG.threshold The p value threshold to select the consistently differential expressed genes (CEGs).
- connectivity The type of connectivity, either "negative" or "positive". Negative connectivity is used when the query data is the differential scores from disease data, and Dr. Insight will repurpose drugs that can potentially reverse the query disease phenotype. Positive connectivity is used when the query data is from a drug profile, and Dr. Insight will return the drugs that are similar to the query drug.

#### Examples

```
## load in the example query disease data
data("example.disease")
data("example.drug.profiles")
## get the Dr. Insight drug identification results
drug.ident.res = drug.ident(query.data = example.disease, cmap.ref.profiles = example.drug.profiles,
                 repurposing.unit = "treatment", connectivity = "negative")
```
drug.pvals = drug.ident.res\$drug.pvals

<span id="page-4-0"></span>

# Description

This matrix gives the drug instance information of CMap drug data, including drug names, instance numbers, cell line, dosage, etc.

# Usage

drug.info

# Format

A matrix of 6100 rows and 7 columns.

### Source

CMap

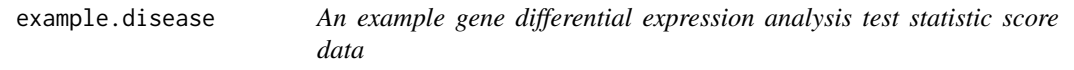

# Description

This data gives an example of gene differential expression analysis test statistic score as the inpur for DrInsight analysis.

### Usage

example.disease

### Format

A matrix containing the simulated scores of 1000 genes

#### Source

simulation

<span id="page-5-0"></span>example.drug.profiles *An example cmap drug reference profiles*

# Description

This data gives an simulated example of cmap drug perturbed reference profiles.

#### Usage

example.drug.profiles

# Format

An object containing the simulated reference drug rank matrix and drug information table

### Source

simulation

example.pathway *example.pathway*

# Description

This data set gives the geneset list of a simulated pathways.

# Usage

example.pathway

# Format

A list containing 10 pathways.

#### Source

simulation

<span id="page-6-0"></span>

#### Description

This function allows user to load in the CMap drug rank matrix user downloaded from CMap website: https://portals.broadinstitute.org/cmap/ (data matrix in the "downloads" section).

# Usage

```
get.cmap.ref(cmap.data.path = NULL, probe.to.genes = NULL, drug.info = NULL)
```
# Arguments

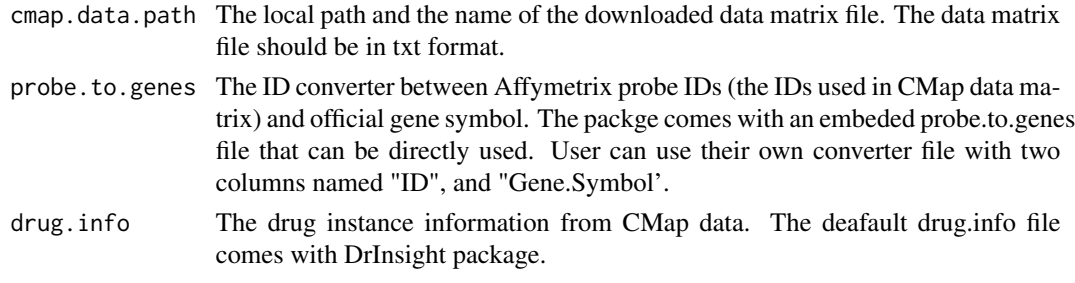

```
make.cytoscape.network
```
*Drug and Pathway connection output files for Cytoscape visulization*

# Description

This fucniton allows user to get the two files needed for Cytoscape to visulize the drug-pathway network

#### Usage

```
make.cytoscape.network(
  path.analysis.res = path.analysis.res,
  pathway.FDR.cutoff = 0.1
)
```
#### Arguments

```
path.analysis.res
                  The pathway analysis results. Output of pathway.analysis().
pathway.FDR.cutoff
                  The FDR threshold to select significant drug specific pathways and the default
                  is 0.1.
```
#### <span id="page-7-0"></span>Examples

```
## get the Dr. Insight drug identification results
drug.ident.res = drug.ident(query.data = example.disease, cmap.ref.profiles = example.drug.profiles,
                 repurposing.unit = "treatment", connectivity = "negative")
## load in example pathway data
data("example.pathway")
## Performe pathway analysis (for the drugs that are identified by ident.drug())
path.analysis.res = pathway.analysis(drug.ident.res = drug.ident.res,
                    pathway.list = example.pathway, drug.FDR.cutoff = 0.5)
## get the pathway analysis ouput that can be loaded into Cytoscape for visulization
network.cytoscape = make.cytoscape.network(path.analysis.res = path.analysis.res,
pathway.FDR.cutoff = 0.5)
```
network.graph *Plot Drug and Pathway Interaction Network*

#### Description

This function allows user to plot the drug-pathway interaction network and returns the drug-pathway interaction contigency table.

#### Usage

```
network.graph(
  path.analysis.res = path.analysis.res,
  pathway.FDR.cutoff = 0.1,
  pathway.label = FALSE,
  drug.label.size = 1.2,
  path.label.size = 0.8,
  return.adj.table = TRUE
)
```
#### Arguments

```
path.analysis.res
                  The pathway analysis results. Output of function pathway.analysis().
pathway.FDR.cutoff
                  The FDR threshold to select significant drug specific pathways and the default
                  is 0.1.
pathway.label True or False specofying if show pathway labels in the graph.
drug.label.size
                  The number indicating the size of drug labels in the graph.
```
# <span id="page-8-0"></span>pathway.analysis 9

path.label.size The number indicating the size of pathway labels in the graph. return.adj.table True or False specifying if return the resulted drug-pathway contigency table. In the returned table, 1's represent that the pathway is up-regulated by the drug; -1's reprensent down-regulation and 0's no-regulation.

#### Examples

```
## get the Dr. Insight drug identification results
drug.ident.res = drug.ident(query.data = example.disease, cmap.ref.profiles = example.drug.profiles,
                 repurposing.unit = "treatment", connectivity = "negative")
## load in example pathway data
data("example.pathway")
## Performe pathway analysis (for the drugs that are identified by ident.drug())
path.analysis.res = pathway.analysis(drug.ident.res = drug.ident.res,
                    pathway.list = example.pathway,drug.FDR.cutoff = 0.5)
drug.pathway.network = network.graph(path.analysis.res, pathway.FDR.cutoff = 0.5,
                       return.adj.table = TRUE, pathway.label = TRUE)
```
pathway.analysis *Drug Mechanism of Action Pathway Analysis*

#### **Description**

This function allows user to run pathway analysis on the identified significat drugs, therefore to detect drug mechanism related pathways, and the CEGs in the pathways.

#### Usage

```
pathway.analysis(
  drug.ident.res = drug.ident.res,
  pathway.list = NULL,
  pathway.list.path = NULL,
  drug.FDR.cutoff = 0.1,
  CEG.threshold = 0.05
)
```
#### Arguments

drug.ident.res Dr. Insight drug identification analysis results. Output of function drug.ident().

```
pathway.list The pathways used to analyze drug mechanism. Should be a list of pathways
                  where the names of lists are pathway names. Dr.Insight provides NIH pathway
                  interaction database (PID) pathways, which can be called by data("pathway.PID").
                  If you want to analyze with other pathways (from GSEA MsigDB), please use
                  the parameter: pathway.list.path.
```
<span id="page-9-0"></span>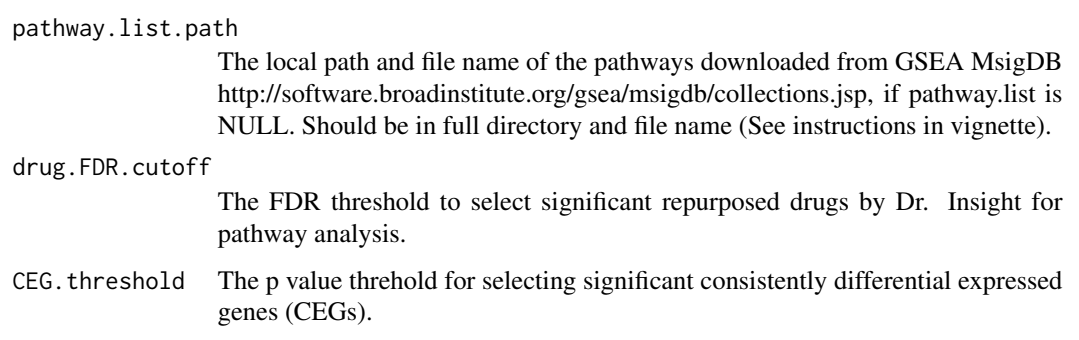

# Examples

```
## get the Dr. Insight drug identification results
drug.ident.res = drug.ident(query.data = example.disease, cmap.ref.profiles = example.drug.profiles,
                 repurposing.unit = "treatment", connectivity = "negative")
## load in example pathway data
```

```
data("example.pathway")
```

```
## Performe pathway analysis (for the drugs that are identified by ident.drug())
path.analysis.res = pathway.analysis(drug.ident.res = drug.ident.res,
                   pathway.list = example.pathway, drug.FDR.cutoff = 0.5)
```
pathway.PID *pathway.PID*

# Description

This data set gives the geneset list of PID pathways

#### Usage

pathway.PID

# Format

A large list containing 222 pathways.

#### Source

PID genesets from Pahtway Commons

<span id="page-10-0"></span>

# Description

This matrix gives the resource to convert the Affymetrix probe IDs in CMap data into gene symbols.

# Usage

probe.to.genes

# Format

A matrix of two columns and 12994 rows

# Source

Affymetrix

# <span id="page-11-0"></span>Index

∗Topic CEG CEG.network.graph, [2](#page-1-0) ∗Topic CMap get.cmap.ref, [7](#page-6-0) ∗Topic Drug CEG.network.graph, [2](#page-1-0) drug.ident, [3](#page-2-0) ∗Topic Indetification drug.ident, [3](#page-2-0) ∗Topic Profiles get.cmap.ref, [7](#page-6-0) ∗Topic Reference get.cmap.ref, [7](#page-6-0) ∗Topic analysis make.cytoscape.network, [7](#page-6-0) pathway.analysis, [9](#page-8-0) ∗Topic datasets brca.tcga, [2](#page-1-0) drug.info, [5](#page-4-0) example.disease, [5](#page-4-0) example.drug.profiles, [6](#page-5-0) probe.to.genes, [11](#page-10-0) ∗Topic drug network.graph, [8](#page-7-0) ∗Topic network CEG.network.graph, [2](#page-1-0) network.graph, [8](#page-7-0) ∗Topic output make.cytoscape.network, [7](#page-6-0) ∗Topic pathways example.pathway, [6](#page-5-0) pathway.PID, [10](#page-9-0) ∗Topic pathway CEG.network.graph, [2](#page-1-0) make.cytoscape.network, [7](#page-6-0) network.graph, [8](#page-7-0) pathway.analysis, [9](#page-8-0)

CEG.network.graph, [2](#page-1-0) drug.ident, [3](#page-2-0) drug.info, [5](#page-4-0) example.disease, [5](#page-4-0) example.drug.profiles, [6](#page-5-0) example.pathway, [6](#page-5-0) get.cmap.ref, [7](#page-6-0) make.cytoscape.network, [7](#page-6-0) network.graph, [8](#page-7-0) pathway.analysis, [9](#page-8-0) pathway.PID, [10](#page-9-0) probe.to.genes, [11](#page-10-0)

brca.tcga, [2](#page-1-0)